## **Errata Sheet for NCHRP Web-Only Document 235**

## **Quantifying the Influence of Geosynthetics on Pavement Performance**

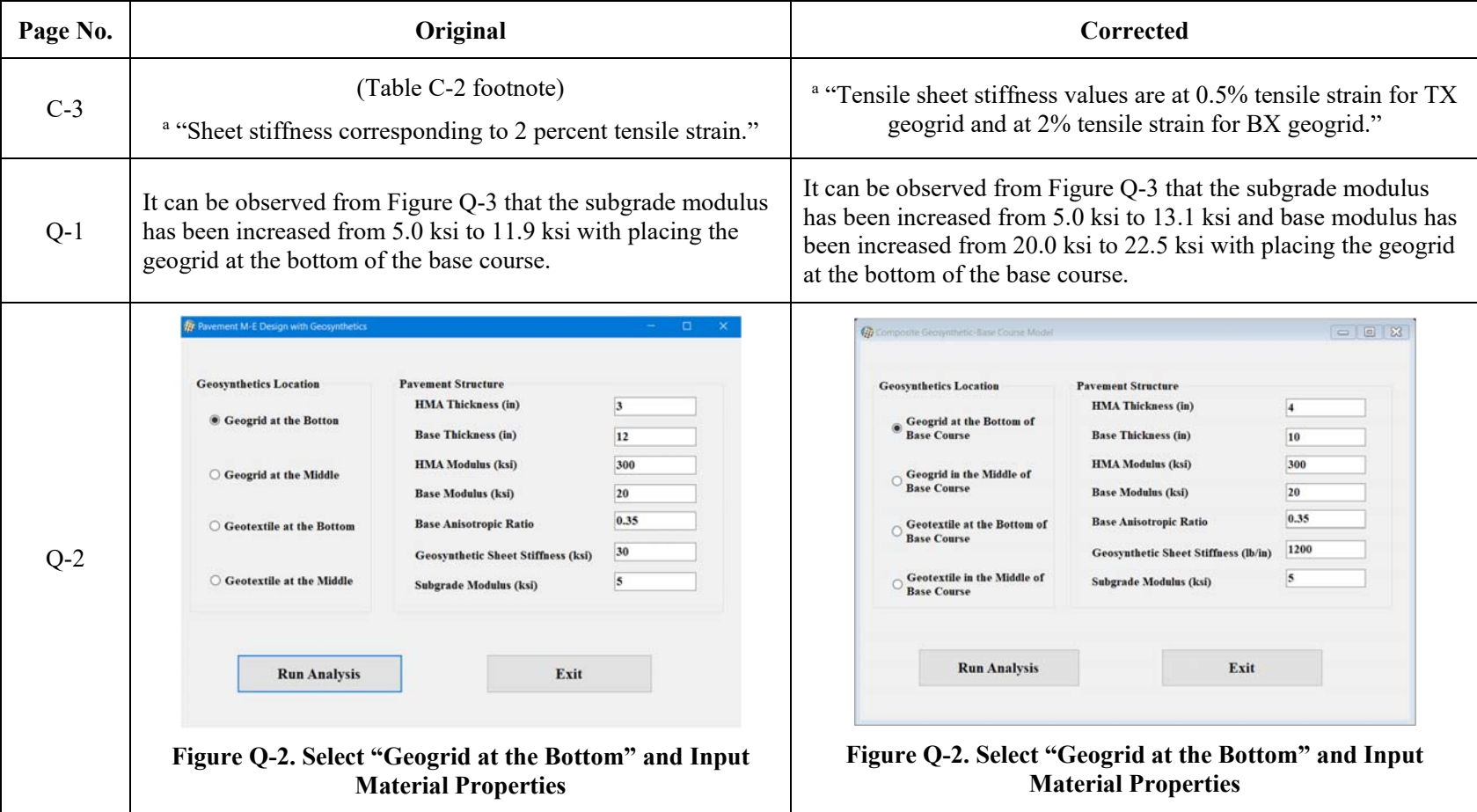

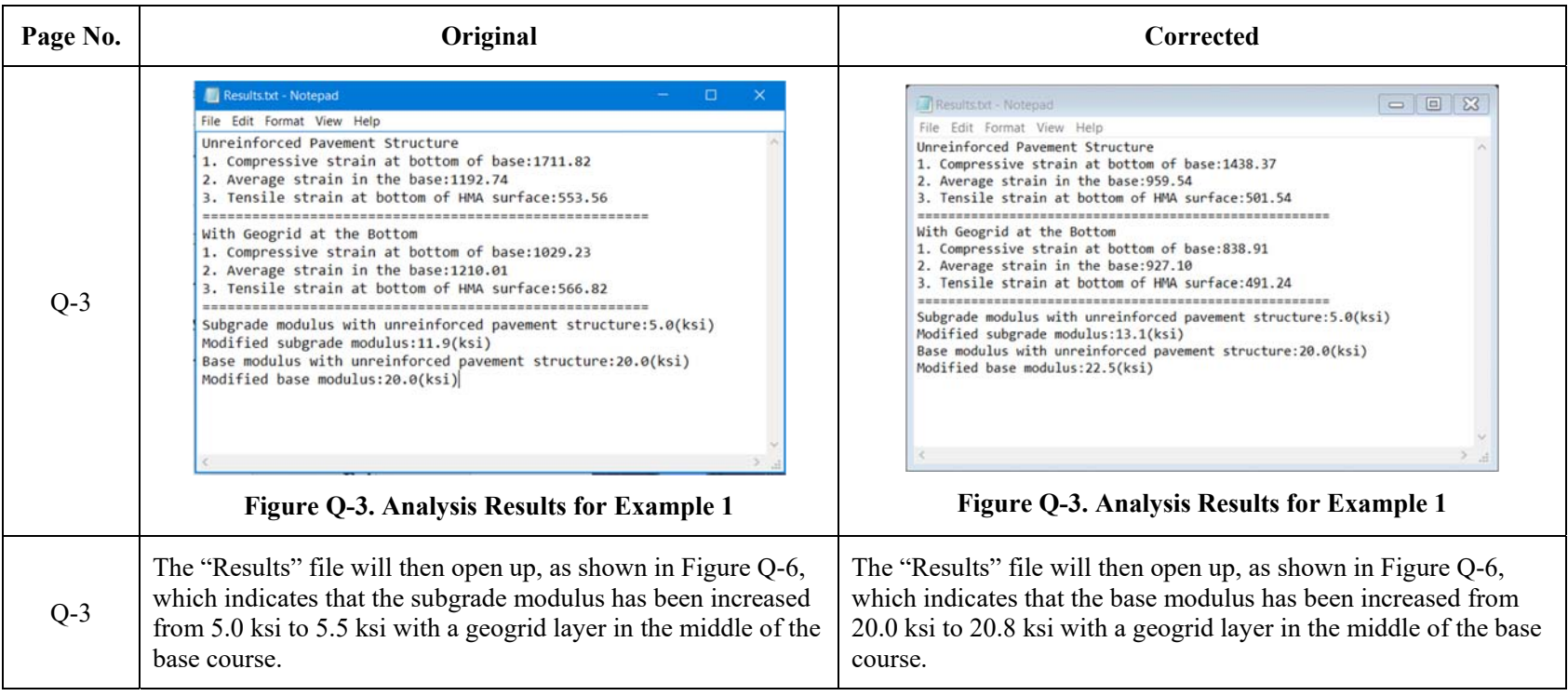

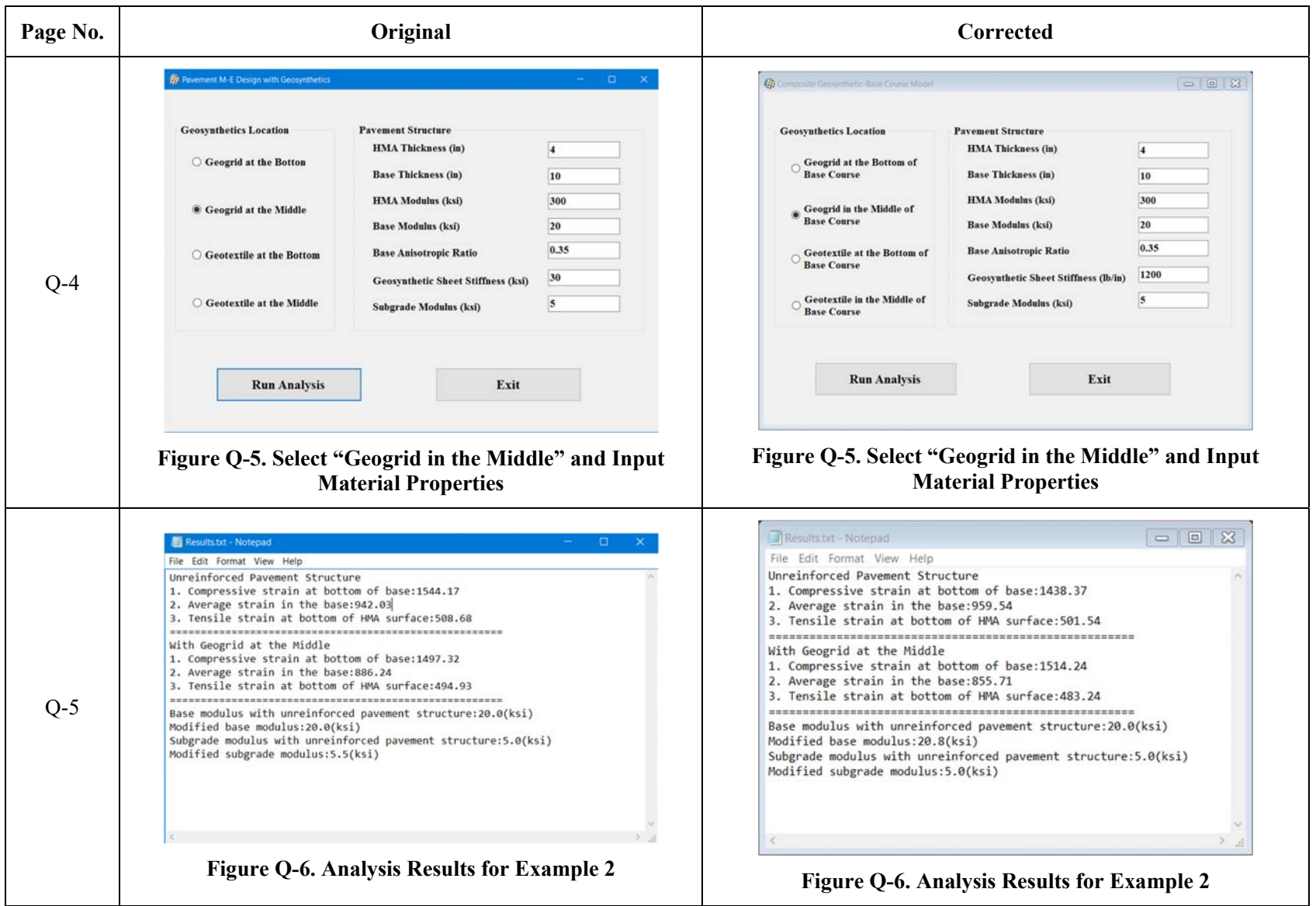

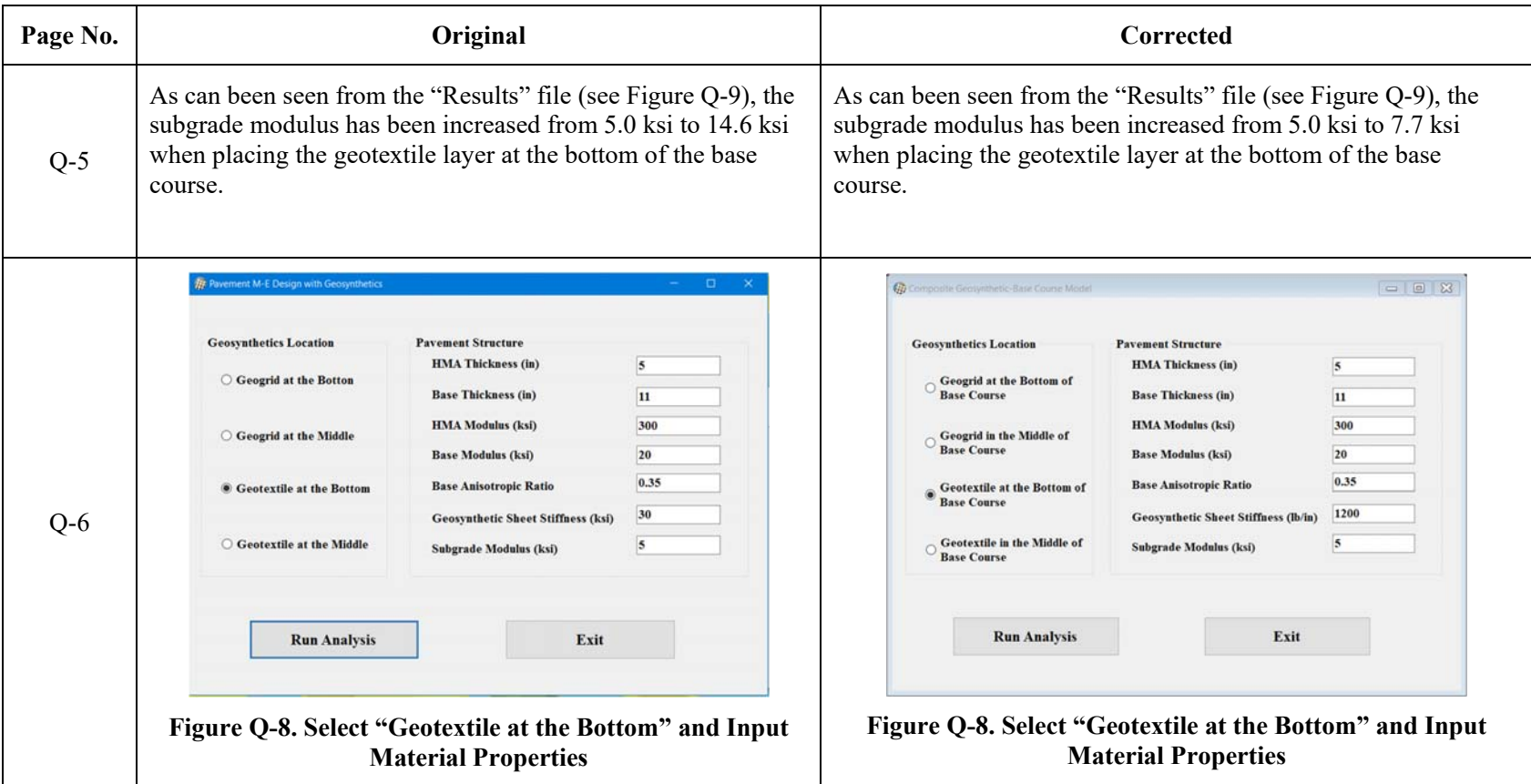

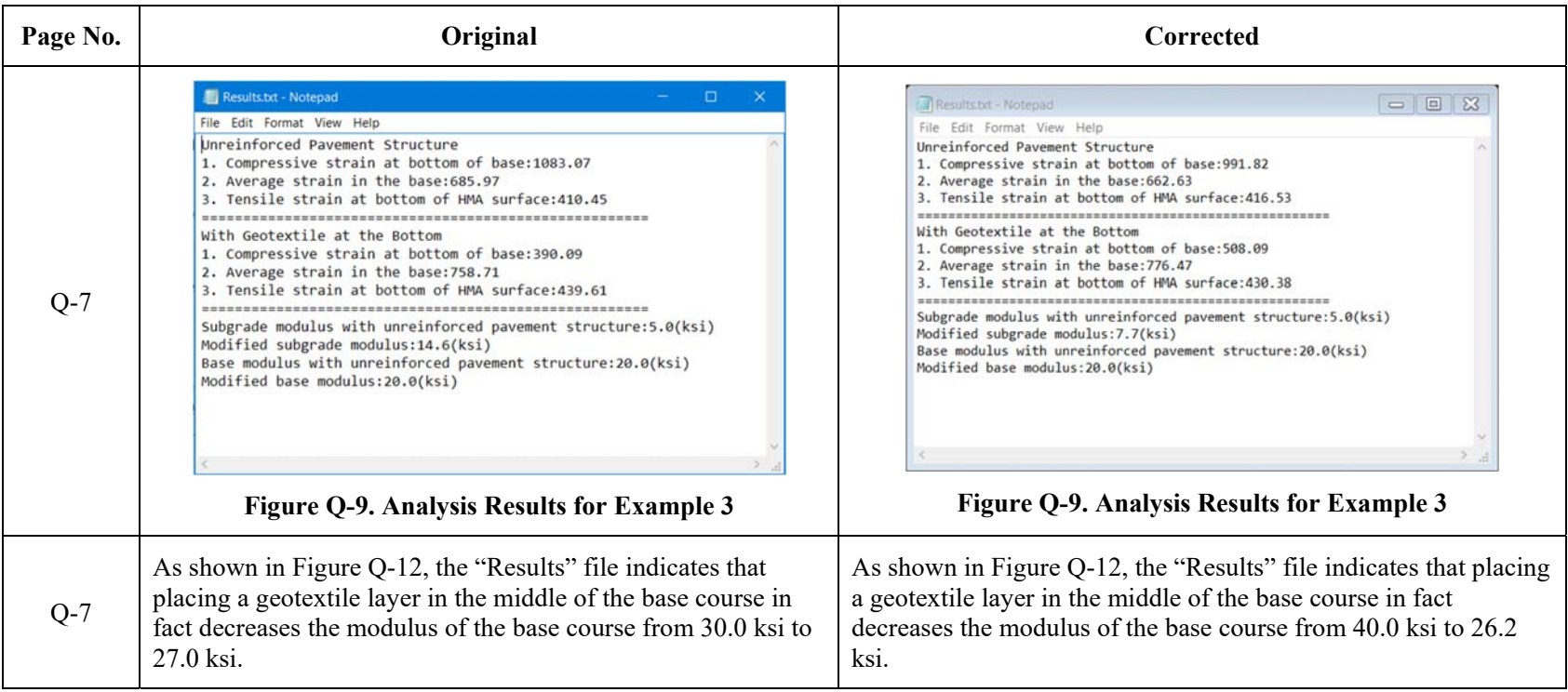

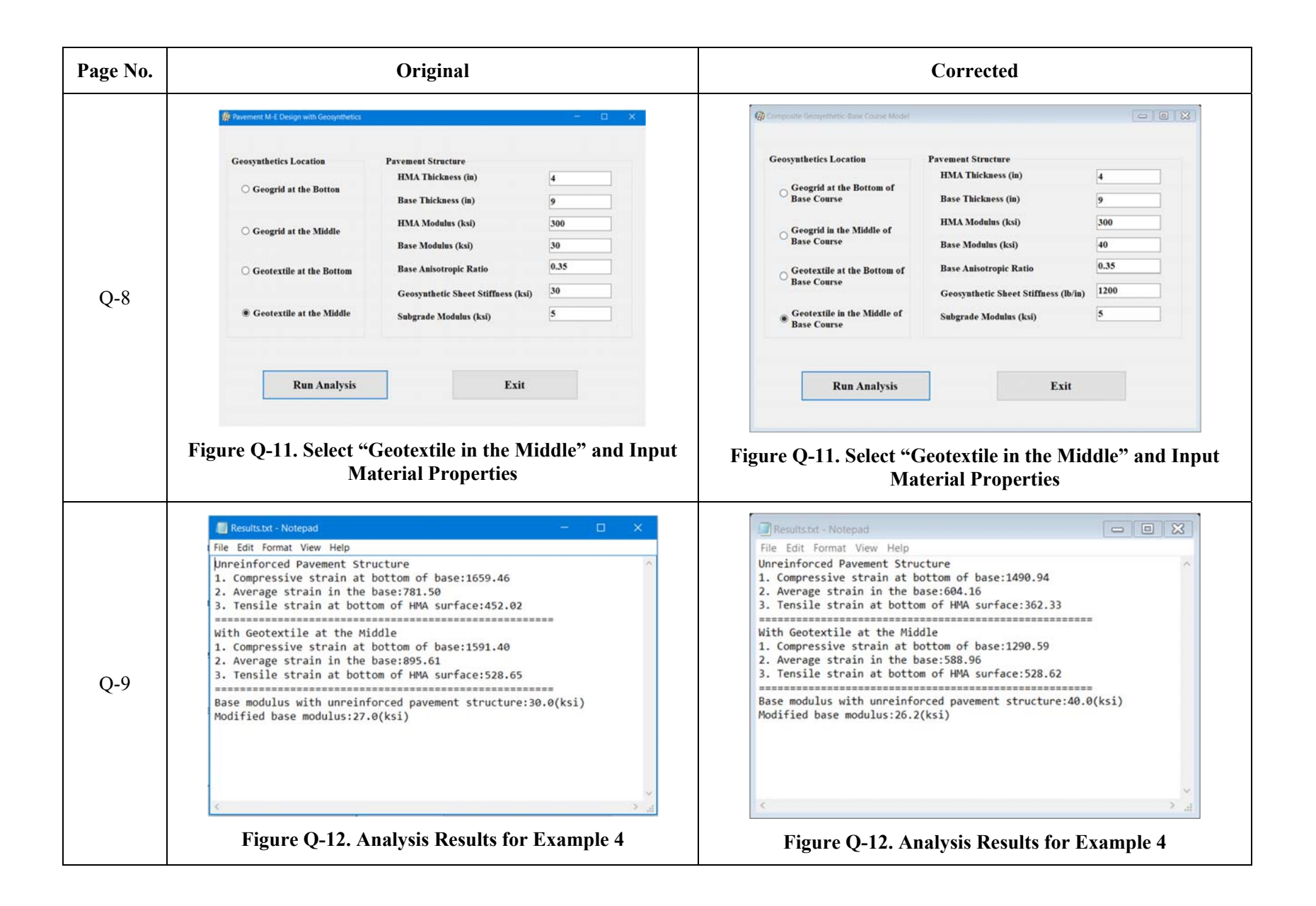